# **Assignment 2: KDTree \_\_\_\_\_\_\_\_\_\_\_\_\_\_\_\_\_\_\_\_\_\_\_\_\_\_\_\_\_\_\_\_\_\_\_\_\_\_\_\_\_\_\_\_\_\_\_\_\_\_\_\_\_\_\_\_\_\_\_\_\_\_\_\_\_\_\_\_\_\_\_\_\_\_\_\_\_\_\_\_\_\_\_\_\_\_\_\_\_\_\_\_\_\_\_\_\_\_\_\_\_\_\_\_\_**

# **Due June 3, 11:59 PM**

Over the past two months, we've explored a wide array of STL container classes. You've seen the linear vector and deque, along with the associative map and set. One property common to all the containers we've explored so far is that they are *exact*. An element is either in a set or it isn't. A value either appears at a particular position in a vector or it does not. For most applications, this is exactly what we want. However, in some cases we may be interested not in the question "is X contained in the container," but rather "what value in the container is X *most similar to*?" Queries of this sort often arise in data mining, machine learning, and computational geometry. In this assignment, you will implement a special data structure called a *kd-tree* (short for "k-dimensional tree") that efficiently supports this operation.

At a high level, a kd-tree is a generalization of a binary search tree that stores points in k-dimensional space. That is, you could use a kd-tree to store a collection of points in the Cartesian plane, or points in three-dimensional space, etc. You could also use a kd-tree to store biometric data, for example, by rep resenting the data as an ordered tuple, perhaps (weight, blood pressure, height, cholesterol level). However, a kd-tree cannot be used to store collections of other data types, such as strings. Note that while it's possible to build a kd-tree to hold data of any dimension, all of the data stored in a kd-tree must have the same dimension. That is, you can't store points in two-dimensional space in the same kd-tree as points in four-dimensional space.

It's easiest to understand how a kd-tree works by seeing an example. Below is a kd-tree that stores points in three-dimensional space:

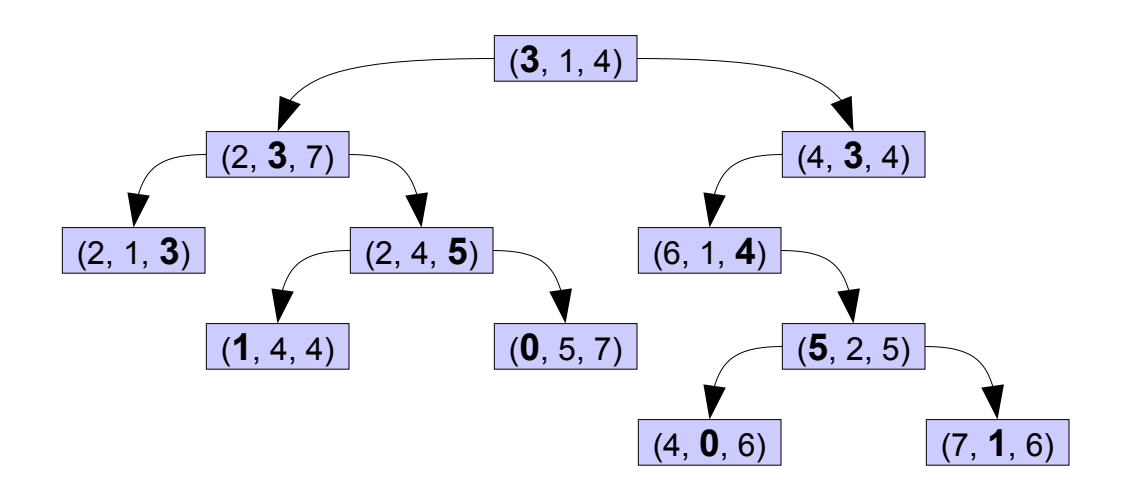

Notice that in each level of the kd-tree, a certain component of each node has been bolded. If we zero-index the components (i.e. the first component is component zero, the second component is component one, etc.), in level *n* of the tree, the  $(n\% 3)$ rd component of each node is shown in bold. The reason that these values are bolded is because each node acts like a binary search tree node that discriminates only along the bolded component. This means, for example, that the first component of every node in the left subtree is less than the first component of the root of the tree, while the first component of every node in the right subtree has a first component at least as a large as the root node's. Similarly, consider the kd-tree's left subtree. The root of this tree has the value  $(2, 3, 7)$ , with the three in bold. If you look at all the nodes in its left subtree, you'll notice that the second component has a value strictly less than three. Similarly, in the right subtree the second component of each node is at least three. This trend continues throughout the tree.

Given how kd-trees store their data, we can efficiently query whether a given point is stored in a kd-tree as follows. Given a point *P*, start at the root of the tree. If the root node is *P*, return the root node. If the first component of *P* is strictly less than the first component of the root node, then look for *P* in the left subtree, this time comparing the second component of *P*. Otherwise, then the first component of *P* is at least as large as the first component of the root node, and we descend into the right subtree and next time compare the second component of *P*. We continue this process, cycling through which component is considered at each step, until we fall off the tree or find the node in question.

When working with a regular BST, the tree begins empty and elements are added to it one point at a time. Over time, the tree can become imbalanced, and through tree rotations can be rebalanced. Unfortunately, because different levels of a kd-tree compare different pieces of the node data, kd-trees cannot similarly be rebalanced. Consequently, kd-trees are usually built from a complete set of data all at once, rather than incrementally as more and more data become available. The algorithm for building a kd-tree from a data set is as follows. Starting with  $k = 0$ :

- 1. Find the median element of the data set, looking only at the *k*th coordinate of the data.
- 2. Partition the data so that all elements whose *k*th coordinate is less than the median are put into one group and elements whose *k*th coordinate is at least as large as the median are put into another group.
- 3. Recursively construct kd-trees out of each group, this time beginning with the  $(k + 1)$ st coordinate, wrapping around back to the zeroth component if necessary.

Removing nodes from a kd-tree is quite difficult, and so in this assignment we won't consider it. If you'd like an interesting challenge, see if you can come up with a way to do this.

# **The Geometric Intuition Behind kd-Trees**

You might be wondering why kd-trees store their data as they do. After all, it's not immediately obvious why you'd compare a different coordinate at each level of the tree. It turns out that there is a beautiful geometric meaning behind this setup, and by exploiting this structure it's possible to perform nearestneighbor lookups extremely efficiently (in time better than  $O(n)$ ) using a kd-tree.

In order to make the intuition behind the coordinate-by-coordinate comparison clear, we'll quickly return to the standard binary search tree formulation you're familiar with to explore an aspect of BSTs that you may not have immediately noticed. Consider a BST where each node holds a real number. In this discussion, we'll use this tree as a reference:

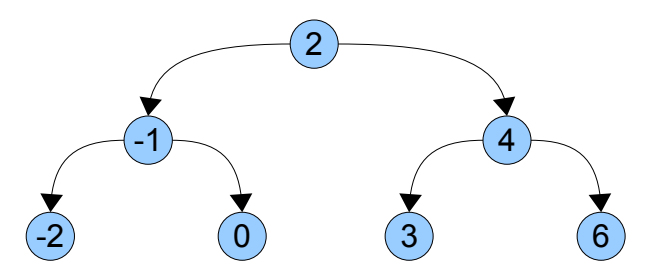

Because the BST holds a collection of real numbers, we can overlay this BST with the number line. This is shown below:

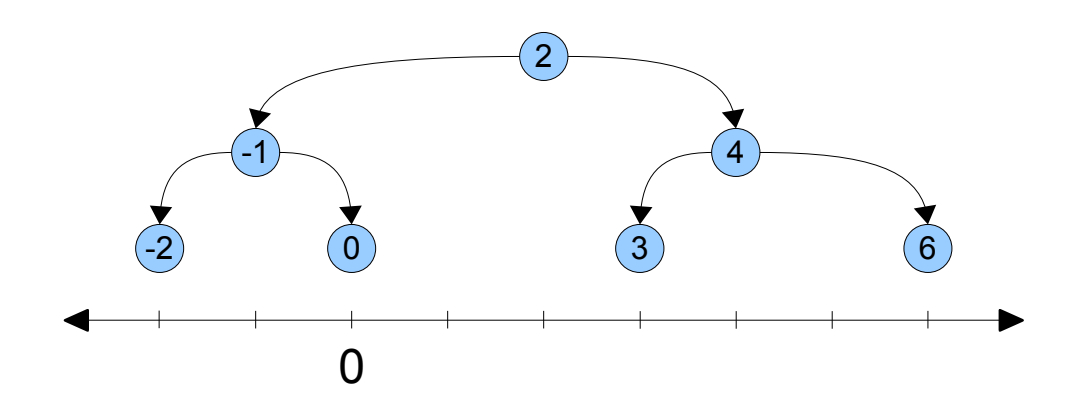

Now, suppose that we traverse the BST looking for zero. We begin at the root and check whether the root node has the value we're looking for. Since it doesn't, we determine which of the two subtrees to descend into, then recursively look in that subtree for zero. Mathematically, this is equivalent to splitting the real number line into two regions – numbers less than two and numbers greater than to two. This is shown here:

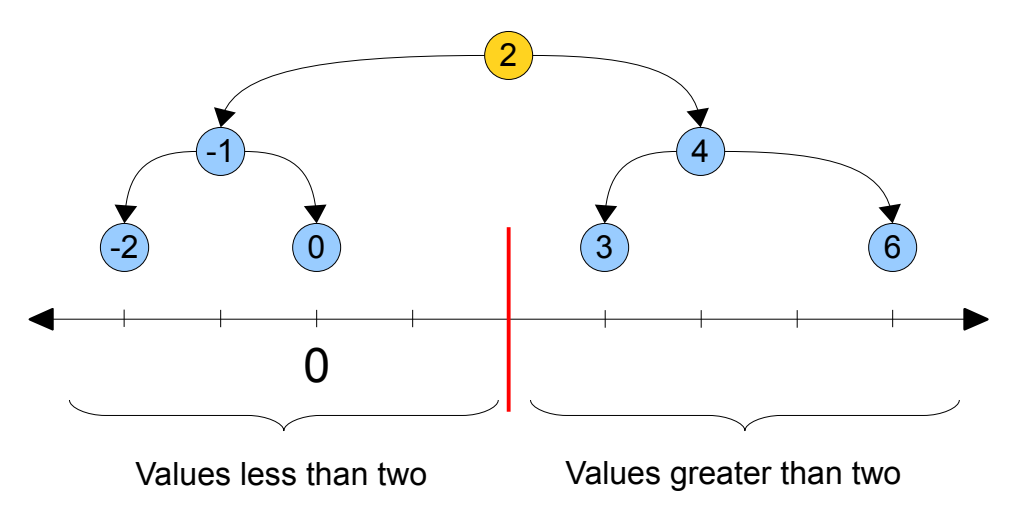

Notice that all of the nodes in the left subtree are in the left partition and all the nodes in the right subtree are in the right parition. Since  $0 < 2$ , we know that if zero is contained in this tree at all, it must be in the left partition. This immediately rules out the possibility that zero is in the right subtree, and so we can recursively descend into the left subtree without worrying about missing the node for zero.

The above discussion highlights the key insight that makes binary search trees possible. Each node defines some partition of the real line into two segments, and each of the node's subtrees is fully contained within one of the segments. Searching a BST can thus be thought of as continuously splitting space in half, then continuing the search only in the half that contains the value in question.

The main reason for mentioning this line of reasoning is that it is possible to scale this up to data of higher dimensions. Suppose, for example, that we have the following collection of points in the plane:

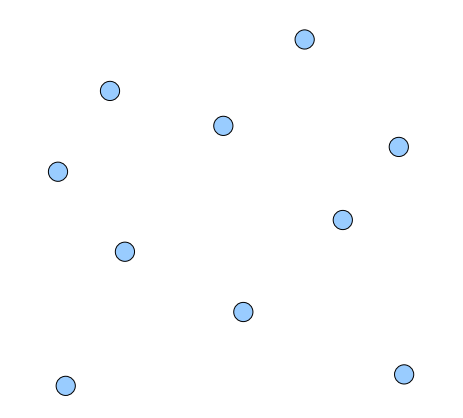

Suppose that we want to build a binary search tree out of these points. If we use the familiar definition of a BST, we would pick some node as the root, then build a subtree out of the remaining nodes that are "less than" the root node and one subtree out of the values that are "greater than" the root node. Unfortunately, there isn't a particularly good definition of what it means for a point in space to be less than another point in space. But let's instead consider the view of a BST we discussed above. In a BST, each point naturally split the entire real line into two regions. In two dimensions, we can split the *plane* into two regions around a point by drawing a line through that point. For example, if we draw the following line through the indicated point:

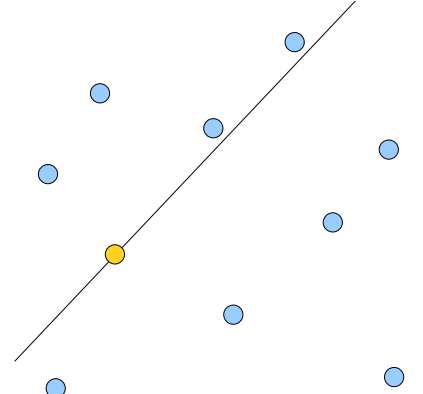

Then we've split the plane into two distinct regions. This observation gives us a way to build a binary search tree in multiple dimensions. First, pick an arbitrary point in space and draw a line through it. Next, separate the remaining points into points to one side of the line and points on the other. Finally, re cursively construct binary search trees out of those points. This technique is known as *binary space partitioning* (since each step splits space into two regions), and trees generated this way are known as *binary space partitioning trees* or *BSP trees*.

Of course, this technique works in more dimensions than just two. In three dimensions, we could partition *space* into two regions by drawing a *plane* through a point, then taking the regions above and below the plane as the two half-regions. When working with BSP trees, one often uses the term *splitting hyperplane* to refer to the object passing through a point that splits space in half. In two-dimensions, a hyperplane is a line, while in three it's a plane.

What does any of this discussion have to do with kd-trees? To answer that question, let's return to our original collection of points in two-dimensional space, as shown here:

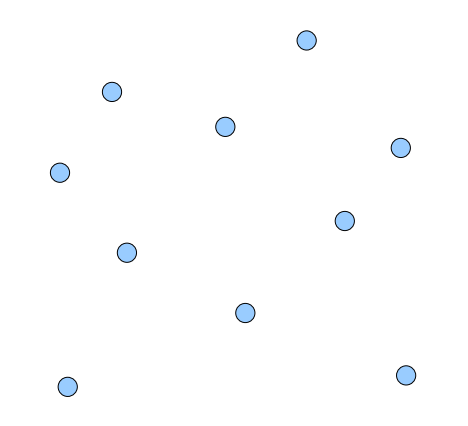

Suppose that we want to build a kd-tree out of these data points. We'd begin by choosing some node (which we'll say is at  $(x_0, y_0)$  for notational simplicity) and splitting the data set into two groups, one of points whose x components are less than the splitting node's, and one of points whose x components are at least as large as the splitting node's. We can visualize the split like this:

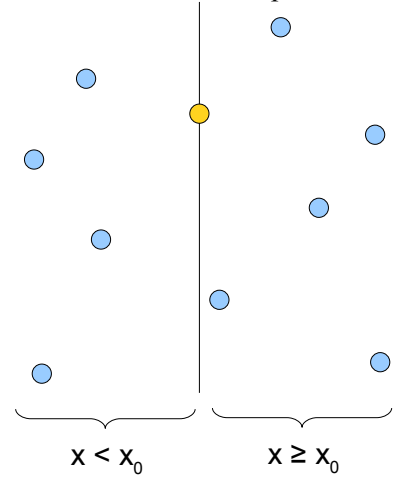

Notice that this is essentially equivalent to running a splitting hyperplane through one of the points. In that sense, a kd-tree is a special case of a BSP tree with a special rule that determines which splitting hyperplanes to use. However, we've done so without needing to write any code that manipulates hyperplanes or half-spaces. All of the complex geometry is taken care of implicitly.

Let's continue building this kd-tree. We recursively build a kd-tree in the right half-space (the points to the right of the central node) by picking the median of the points and splitting the data as follows:

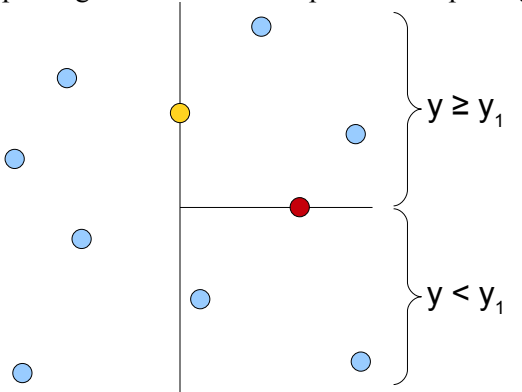

If we continue this construction to completion, our resulting kd-tree will look like this:

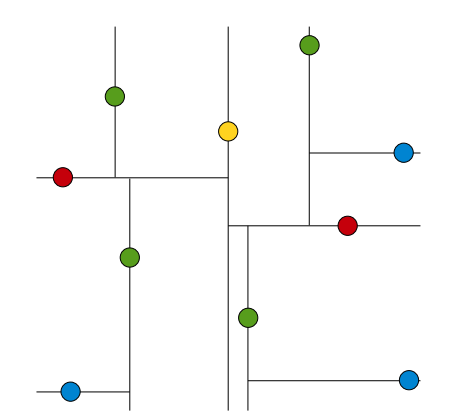

Here, the gold node is the root, nodes one level down are red, nodes two levels deep are green, and nodes three levels deep are blue.

To give you a better sense for the geometric intuition behind this kd-tree, let's trace through what happens when we try looking up whether a given point is in the kd-tree. In particular, let's see what happens as we try to look up the node in the bottom-right corner of the kd-tree. We begin at the root of the kd-tree and consider whether our node's x coordinate is less than or greater than the root node's x coordinate. This is equivalent to splitting the plane vertically at the root node, then asking which half-space our node is in. Our node happens to be in the right half-space, and so we can ignore all of the nodes in the left half-space and recursively explore the right. This is shown graphically below, where the grayed-out region corresponds to parts of the plane we will never look in:

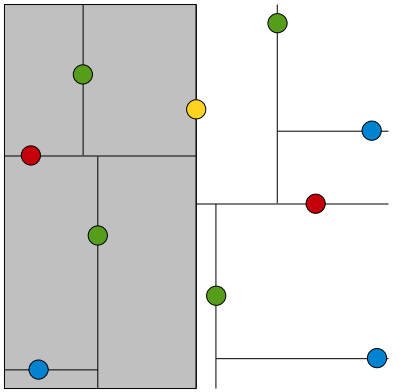

Now, we check whether our node is above or below the red node, which is the root of the tree in this halfspace. Our node is below it, so we can discard the top half-space and look in the bottom. This is shown here:

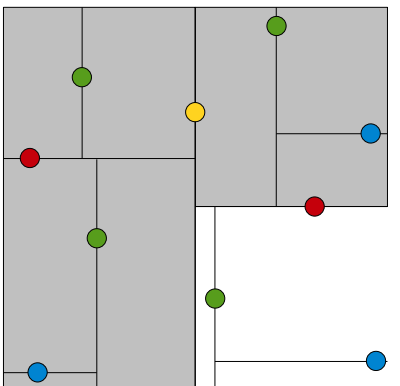

Next, we check whether we're to the left or the right of the green node that's the root of this region of space. We're to the right, so we discard the sliver of a half-space to the left of that node and continue on:

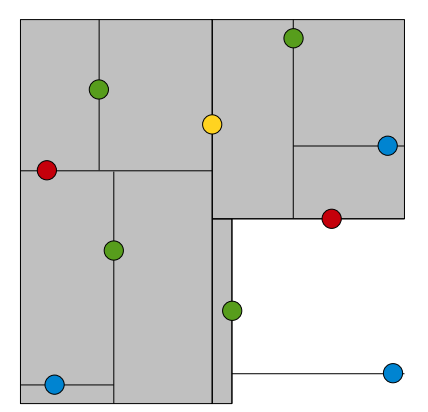

At this point, we have reached the node we're looking for, and the search algorithm terminates.

#### **Nearest-Neighbor Lookup in kd-Trees**

Now that you have a better geometric intuition for the kd-tree, we can talk about the most interesting op eration on the kd-tree: nearest-neighbor lookup. This query works as follows: given a kd-tree and a point in space (called the *test point*), which point in the kd-tree is closest to the test point? (The point in the data set closest to the test point is called the *nearest neighbor*.) Before we discuss the actual algorithm for doing nearest-neighbor lookup, we'll discuss the intuition behind the algorithm. Suppose that at some point, we magically have a guess of what we think the nearest neighbor to the test point is. For example, suppose that the test point is indicated by the star and that we think the nearest neighbor is the point connected to the star by the dashed line:

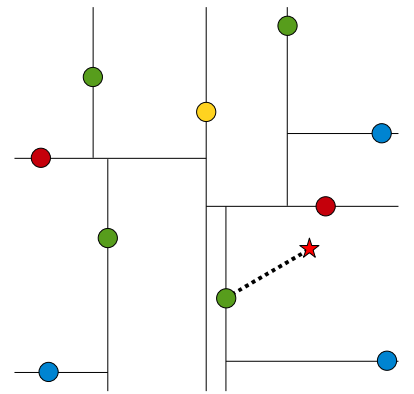

Given our guess of what the nearest neighbor is, we can make a crucial observation. If there is a point in this data set that is closer to the test point that our current guess, it must lie in the circle centered at the test point that passes through the current guess. This circle is shown here:

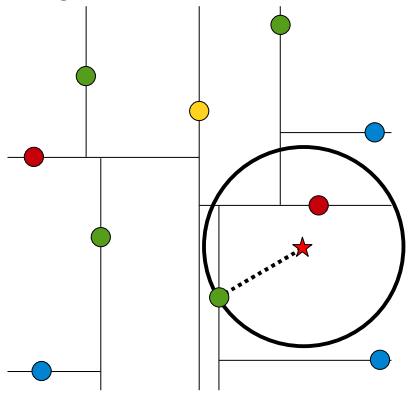

Although in this example this region is a circle, in three dimensions it would be a sphere, and in general we call it the *candidate hypersphere*.

The reason that this observation is so important is that it lets us prune which parts of the tree might hold the true nearest neighbor. In particular, notice that this circle is entirely to the right of the splitting hyperplane running vertically through the root of the tree. Consequently, any point to the left of the root of the tree cannot possibly be in the candidate hypersphere, and consequently can't be any better than our current guess. In other words, once we have a guess about where the nearest neighbor is, we can start eliminating parts of the tree where the actual answer cannot be.

From the picture it's clear that the circle of possible nearest neighbors does not cross the middle splitting hyperplane, but how can we determine this mathematically? In general, given a circle and a line (or, more generally, a hypersphere and a a hyperplane), it's a bit tricky to determine whether that circle intersects the line. Fortunately, though, the fact that we've chosen all of the splitting hyperplanes to be axis-aligned greatly simplifies this task. Below is an arbitrary line and two circles, one of which crosses the line and one of which does not:

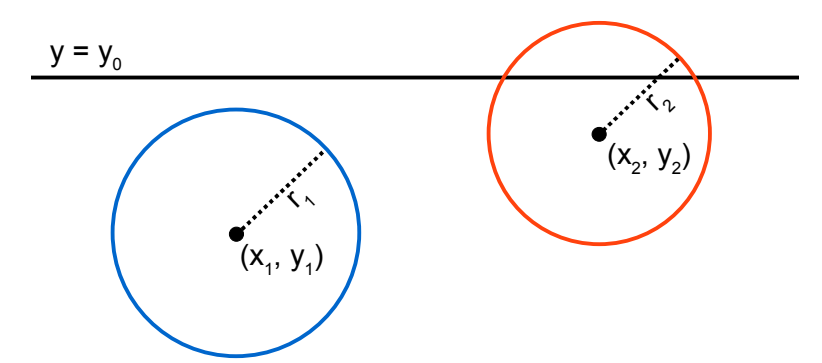

Now, consider the distance from the centers of these circles to the line  $y = y_0$ . This is simply the absolute value of the difference between the circles' y coordinates and  $y_0$ , as seen here:

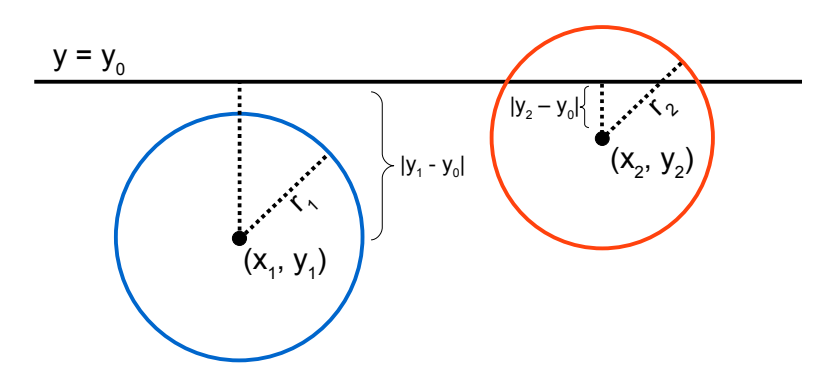

Notice that the distance from the center of the blue circle to the line  $(|y_1 - y_0|)$  is greater than the radius of the circle, and so the circle does not cross the line. On the other hand, the distance from the center of the red circle to the line is less than the radius of the circle, and so some part of that circle does cross the line. This gives a general criterion for determining whether a candidate hypersphere crosses a particular splitting hyperplane. In particular, given a kd-tree node holding point  $(x_0, x_1, x_2, ..., x_k)$  and hypersphere of radius r centered at  $(y_0, y_1, y_2, ..., y_k)$ , if the node partitions points based on their ith component, then the hypersphere crosses the node's splitting plane only if  $|y_i - x_i| < r$ .

To recap:

- Given a guess about which node is the nearest neighbor, we can construct a candidate hypersphere centered at the test point and running through the guess point. The nearest neighbor to the test point must lie inside this hypersphere.
- If this hypersphere is fully to one side of a splitting hyperplane, then all points on the other side of the splitting hyperplane cannot be contained in the sphere and thus cannot be the nearest neighbor.
- To determine whether the candidate hypersphere crosses a splitting hyperplane that compares coordinate *i*, we check whether  $|y_i - x_i| \le r$ .

These observations, taken together, suggest the following algorithm for finding the nearest neighbor to a test point:

```
Let the test point be (y_0, y_1, \ldots, y_k).
Maintain a global best estimate of the nearest neighbor, called 'guess.'
Maintain a global value of the distance to that neighbor, called 'bestDist'
Set 'guess' to NULL.
Set 'bestDist' to infinity.
Starting at the root, execute the following procedure:
    if curr == NULL
       return
    /* Recursively search the half of the tree that contains the test point. */
    if yi < curri
        recursively search the left subtree on the next axis
    else
        recursively search the right subtree on the next axis
   /* If the current location is better than the best known location,
     * update the best known location.
     */
    if distance(curr, guess) < bestDist
        bestDist = distance(curr, guess)
        guess = curr
    /* If the candidate hypersphere crosses this splitting plane, look on the
     * other side of the plane by examining the other subtree.
     */
   if |curr_i - y_i| < bestDist
       recursively search the other subtree on the next axis
```
Intuitively, this procedure works by walking down to the leaf of the kd-tree as if we were searching the tree for the test point. As we start unwinding the recursion and walking back up the tree, we check whether each node is better than the best estimate we have so far. If so, we update our best estimate to be the current node. Finally, we check whether the candidate hypersphere based on our current guess could cross the splitting hyperplane of the current node. If it doesn't, then we can eliminate all points on the other side of the splitting hyperplane from consideration and walk back up to the next node in the tree. Otherwise, we must look in that side of the tree to see if there are any closer points.

This algorithm can be shown to run in O(log n) time on a kd-tree with n data points provided that those points are randomly distributed. In the worst case, though, the entire tree might have to be searched. However, in low-dimensional spaces, such as the Cartesian plane or three-dimensional space, this is rarely the case.

#### **k-Nearest Neighbor Searches and Bounded Priority Queues**

In this discussion, we've only considered the problem of finding the *single* nearest neighbor to a test point. A more interesting question is given a test point and some number *k* to find the *k-nearest-neighbors* of that point. This search is often referred to as a *k-NN search*. It turns out that the previous algorithm can easily be adapted to do a *k*-NN search instead of a 1-NN search. The algorithm is almost identical, except that instead of maintaining just the best point, we maintain a list of the *k* best points we've seen so far.

Before describing the algorithm, we'll introduce a special data structure called a *bounded priority queue* (or *BPQ* for short). A bounded priority queue is similar to a regular priority queue, except that there is a fixed upper bound on the number of elements that can be stored in the BPQ. Whenever a new element is added to the queue, if the queue is at capacity, the element with the highest priority value is ejected from the queue. For example, suppose that we have a BPQ with maximum size five that holds the following elements:

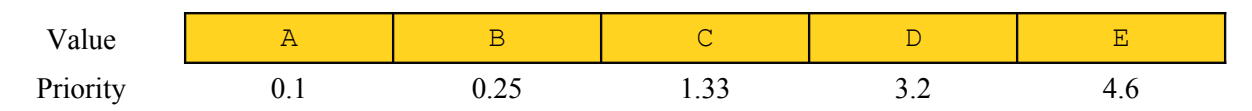

Suppose that we want to insert the element F with priority 0.4 into this bounded priority queue. Because this BPQ has maximum size five, this will insert the element F, but then evict the lowest-priority element (E), yielding the following BPQ:

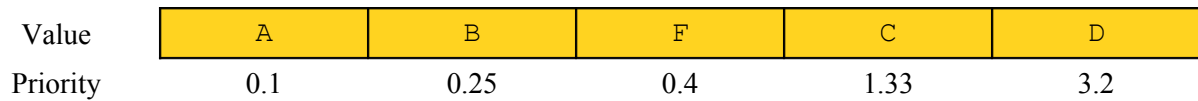

Now suppose that we wish to insert the element G with priority 4.0 into this BPQ. Because G's priority value is greater than the maximum-priority element in the BPQ, upon inserting G it will immediately be evicted. In other words, inserting an element into a BPQ with priority greater than the maximum-priority element of the BPQ has no effect on the BPQ. Given access to a BPQ, we can perform a *k*-NN search in a kd-tree as follows:

```
Let the test point be P = (\gamma_0, \gamma_1, \ldots, \gamma_k).
Maintain a BPQ of the candidate nearest neighbors, called 'bpq'
Set the maximum size of 'bpq' to k
Starting at the root, execute the following procedure:
    if curr == NULL
       return
    /* Recursively search the half of the tree that contains the test point. */
    if yi < curri
        recursively search the left subtree on the next axis
    else
        recursively search the right subtree on the next axis
    /* Add the current point to the BPQ. Note that this is a no-op if the
     * point is not as good as the points we've seen so far.
 */
    enqueue curr into bpq with priority distance(curr, P)
    /* If the candidate hypersphere crosses this splitting plane, look on the
     * other side of the plane by examining the other subtree.
     */
    if:
       bpq isn't full 
            -or-
       |curri – yi| is less than the priority of the max-priority elem of bpq
    then
```
 **recursively search the other subtree on the next axis**

There are two minor changes to this algorithm that differentiate it from the initial 1-NN search algorithm. First, when determining whether to look on the opposite side of the splitting plane, we use as the radius of the candidate hypersphere the distance from the test point to the maximum-priority point in the BPQ. The rationale behind this is that when finding the *k* nearest neighbors, our candidate hypersphere for the *k* nearest points needs to encompass all *k* of those neighbors, not just the closest. The other main change is that when we consider whether to look on the opposite side of the splitting plane, our decision takes into account whether the BPQ contains at least *k* points. This is extremely important! If we prune out parts of the tree before we have made at least *k* guesses, we might accidentally throw out one of the closest points. Consider the following setup:

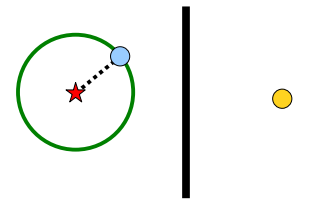

Suppose that we wish to perform a 2-NN lookup for the test point indicated by the star. We recursively check the left subtree of the splitting plane, and find the point indicated in blue as a candidate nearest neighbor. Since we haven't found two nearest neighbors yet, we still need to look on the other side of the splitting plane for more neighbors, even though the candidate hypersphere does not cross the splitting hyperplane.

#### **The Assignment**

Your assignment is to implement a class representing a kd-tree, which we'll call KDTree, that allows clients to build kd-trees, query kd-trees for membership, and execute k-NN lookups on them. In the course of doing so, you'll gain experience with class implementation, const-correctness, STL algorithms, copy functions, and functors. Additionally, you'll get to experience the power of k-NN lookups firsthand by seeing applications that build off of your KDTree class. Amazingly, the amount of code that you actually need to write is quite small – on the order of one hundred lines of code – though it will be fairly dense and will require you to have a solid understanding of the language features we've explored over the past weeks.

The KDTree class you will write will be a slight modification of a KDTree that treats the KDTree as though it were an STL map whose keys are points in space and whose values are strings. This allows us to tag points in space with string data so that k-NN searches on the kd-tree can give us back the labels of nearby points. In practice, we should implement the KDTree as a class template parameterized over the type of the data associated with each point, but this greatly complicates the implementation.

The interface for the KDTree class is reprinted here:

```
class KDTree {
public:
     /* Handy typedef representing the type of the elements stored in the
     * KDTree.
     */
     typedef pair<vector<double>, string> value_type;
     /* Constructor takes in a range of iterators holding the values to
     * build the tree out of.
      */
     template <typename InputIterator>
         KDTree(InputIterator begin, InputIterator end);
     ~KDTree();
     /* const_iterators can traverse point/string pairs but not modify
      * them.
      */
     class const_iterator;
     /* Standard iterator functions. */
     const_iterator begin() const;
     const_iterator end() const;
     /* Returns the dimension of the space the kd-tree occupies. For
     * example, a kd-tree in the Cartesian plane has dimension two,
      * while a kd-tree in space has dimension three.
      */
     size_t dimension() const;
     /* find and count are similar to the STL map's versions of those
      * functions.
      */
    const iterator find(const vector<double>& key) const;
    size t count(const vector<double>& key) const;
```

```
 /* size and empty have their standard STL meanings. */
     size_t size() const;
    bool empty() const;
     /* kNearestNeighborValue finds the k nearest neighbors, determines which
      * string is associated with the most of them, then returns its value.
      */
     string kNearestNeighborValue(const vector<double>& key, size_t k) const;
};
```
As with the SendMail assignment, this project has a fair amount of starter code. In particular, you will be given the following pieces of code:

- Partial implementation of **KDTree**. You will not be building the KDTree class entirely from scratch. Several parts of the class implementation are fairly difficult or uninteresting, and to simplify your job in this assignment I've taken care of them for you. In particular, you'll be provided working code to construct a kd-tree from a data set, along with a const\_iterator type that can traverse the kd-tree.
- **BoundedPQueue Implementation**. A complete working implementation of a bounded priority queue, written as a class template.
- **Test Harness**. To make it easier to test out your KDTree implementation, I've provided you some testing code you can use to verify that your implementation works correctly.
- **Example Applications**. The starter code also contains three fully-written programs that hook into your KDTree implementation to perform some pretty impressive tasks. Once you've finished writing your implementation, compile and run these applications and see what you find. You will not be disappointed!

To make it easier to end up with a working solution, I've broken this assignment down into six smaller steps. You're free to implement the class as you see fit, but you will probably have the most luck completing the assignment if you follow them in this order.

#### **Step Zero: Set up the Project**

As a first step, download the project starter files from the CS106L website, unzip them, and place them in the directory of your choice. Note that the Mac and Linux versions of this project use the Qt libraries, so if you're using either of those platforms make sure that you don't put the project into a directory that contains spaces or punctuation characters (other than the / for directory separation). If you are using Windows, everything should be set up and ready to go and you can start coding right away. If you are using Mac OS X or Linux, you'll need to run the setup script included in the main directory to configure the projects before you start working.

Once you're set up, you should open up the project contained in the test-harness directory. This project is a testing program that exercises various parts of the KDTree implementation, and you should do all of your implementation work inside of this project. Initially, all of the tests except the basic functionality test are disabled, and that test will report numerous failures. Don't worry – this is perfectly normal, and happens because the KDTree implementation isn't complete yet. As you move on to the later sections, more and more of the test cases will pass and you'll be able to turn on some of the other tests. An important note – I've configured the project files so that any changes you make to the KDTree.h and

KDTree.cpp files will show up in all four projects (the test harness and the three sample applications). This means that once you've gotten the KDTree working in the test harness, it will work in all of the applications without any extra intervention on your part.

### **Step One: Implement the AxisCompare functor.**

The starter code I've provided you has a complete implementation of the KDTree constructor that leverages off of the STL algorithms. One of the key steps involved in building a KDTree involves computing the median of a collection of data points, looking at only one of the coordinates of those data points. The constructor relies on the existence of a functor class called AxisCompare that stores a particular coordinate axis and whose operator() function takes in two points in space and returns whether the first point's value along that coordinate axis is smaller than the second point's value along that coordinate axis. In the starter code, we provide you a skeletal implementation of AxisCompare that always returns false. To help you get acquainted with the code base, as your first task, implement the AxisCompare functor. This step should not be too difficult from a programming perspective – you only need to write three lines of code – but you will need to have a solid feel for how the KDTree class is structured in order to do so.

### **Step Two: Implement Basic KDTree Functions**

Now that you've gotten the constructor working, you can start implementing some of the basic functions on the KDTree. As your next step, implement the size, empty, find, and count functions. To simplify your task, remember that empty can be written in terms of size and that count can be written in terms of find. You may find it helpful to implement find as a wrapper around a recursive helper function. Feel free to modify the private section of the KDTree class in the course of writing these functions.

The testing harness contains several test cases designed to exercise these functions. Make sure that your code passes these tests before you move on to the next section.

# **Step Three: Implement Nearest-Neighbor Lookup**

Now that you have the basic functionality ready, it's time to implement *k*-NN search functionality. Your next task is to implement the kNearestNeighborValue function. This function has the following declaration:

```
string KDTree:: kNearestNeighborValue(const vector<double>& pt,
                                      size t k) const;
```
This function takes in a point in space and a number of neighbors. It should then do a k-NN search in the kd-tree using pt as the test point. After doing so, it will have found a collection of the k nearest points in space, along with the string labels associated with them. The return value of this function should be the most-frequently-occurring string label of the nearby points. In the event of a tie, you can return any of the strings that tied for most frequent. For example, given the following collection of labeled points and the indicated test point:

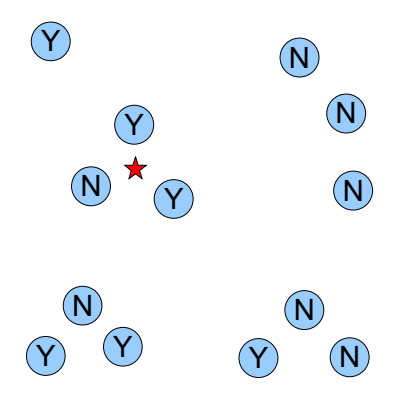

If we did a 3-NN lookup, the kNearestNeighborValue function should return "Y".

You might be wondering why this function returns the most common label of the nearby points rather than the points themselves. This is mostly because the sample applications bundled with this project all use the k-NN search in the manner exported by this function and I didn't feel like needlessly duplicating code.  $\odot$  If you'd like to add an additional function to this interface to return the actual nearest neighbors, feel free to do so. I'd love to see what you've cooked up!

The test harness contains two functions which test this function. Enable them and confirm that your code works before moving on to the next section.

### **Step Four: Implement Copy Functions**

As written, the KDTree class has a destructor but no copy constructor or assignment operator. This means that C++ will provide the class a default copy constructor and assignment operator, which will almost certainly cause a crash if invoked because two different KDTree objects will each try to clean up the same tree. To prevent this, you will need to implement a copy constructor and assignment operator for the KDTree class. The class declaration in the starter files does not include declarations of either the copy constructor or assignment operator, so don't panic if you can't find them. You will have to declare and implement them yourself. The signatures of these two functions are a bit idiosyncratic, and it will be good practice writing them from scratch.

There are many ways in which you can implement these copy functions, any of which are valid as long as the KDTree supports copying (that is, don't disallow copying in the KDTree class). Your implementation might make a full deep copy of the underlying tree recursively, or it might use a strategy akin to copyand-swap to implement copying using the KDTree constructor. However, there is a fairly clever trick you can use to simplify the implementation of the copy functions. If you'll notice, all of the  $KDTree$ 's public member functions are marked const, meaning that once the KDTree is constructed it cannot be modified. Therefore, when making a copy of a KDTree, one option is to use reference counting to have two KDTrees share the same implementation. We will talk about reference counting in class on Tuesday.

The testing harness contains two tests that exercise the copy functions, one checking the basic functionality and one exclusively checking edge cases. Make sure that your implementation passes the tests before moving on.

### **Step Five: Try out the Sample Applications**

Now that you have a working kd-tree implementation, take some time to play around with the sample applications that have been bundled with the starter code. There are three applications you can check out, each of which is described here:

• **Map Lookup**. This program presents a map of the world and lets you click on various locations. It then uses a 1-NN lookup to determine which country the selected location is in, along with the state/province within that country the location is in. The program uses official US government data from the National Geospatial-Intelligence Agency and US Geological Survey. If you'd like to retrieve the raw data files on which the data for this program is based, check out the following links:

> [ftp://ftp.nga.mil/pub2/gns\\_data/geonames\\_dd\\_dms\\_date\\_20100503.zip](ftp://ftp.nga.mil/pub2/gns_data/geonames_dd_dms_date_20100503.zip) [http://geonames.usgs.gov/docs/stategaz/NationalFile\\_20091002.zip](http://geonames.usgs.gov/docs/stategaz/NationalFile_20091002.zip) [http://earth-info.nga.mil/gns/html/GEOPOLITICAL\\_CODES.xls](http://earth-info.nga.mil/gns/html/GEOPOLITICAL_CODES.xls)

• **Color Naming**. Randall Munroe, author of the webcomic xkcd, recently ran a color survey in which participants were shown a random color and asked to name that color. The results of the color survey were then released to the general public on his blag ([http://blag.xkcd.com\)](http://blag.xkcd.com/). The data set contains three million pairs of colors (encoded as RGB triplets) and names of colors. The Color Naming pulls up the system color chooser dialog, lets clients choose colors, then reports the 3-NN name of that color based on a reduced subset of that data. If you'd like the raw data files I used to build the data set, you can find it online at the link below. Be warned – the data has not been filtered and some of the color names are *certainly* NSFW.

# <http://xkcd.com/color/colorsurvey.tar.gz>

**Digit Classification**. Earlier in the quarter we made a brief foray into machine learning by writing a perceptron classifier that could recognize handwritten digits. An alternative means for performing this classification uses the k-NN algorithm. The Digit Classifier application presents you a canvas on which you can draw a digit between 0 and 9, then uses k-NN to guess what the digit you wrote was. The program has fairly good accuracy, though it does have some trouble recognizing 6s and 7s. The raw data for this program was obtained from the MNIST database at

# <http://yann.lecun.com/exdb/mnist/>

When running these sample programs, I suggest compiling them with optimization turned on and debugging turned off. Loading and processing megabytes of data takes time, and the overhead from debugging instrumentation can make the programs take a very long time to load. Even with optimization turned on, the programs can still take a while to load – the Color Naming program takes an especially long time to load since it has to build a kd-tree out of two million data points. Also, be aware that these programs will use a lot of RAM!

#### **Advice, Tips, and Tricks**

Here are a few specific pointers that might make your life a lot easier as you go through this assignment:

- *This assignment is not as hard as it may seem!* This handout is fairly dense, but the actual amount of code you need to write is not that great. You are only responsible for implementing seven functions, three of which can be done in a single line of code (size, empty, and count). If you find yourself writing mountains of  $C++$  code for each function, let me know and I can try to help point you in the right direction.
- *Don't hesitate to ask questions!* This assignment uses many of the C++ techniques we've seen over the past few weeks. If you're having trouble getting your code to compile, or can't remember what keyword you're supposed to be using somewhere, email me and I can try to point you in the right direction.
- *Use the public interface while implementing KDTree.* Many of the KDTree member functions you will be writing can be defined quite nicely using the public interface. Taking advantage of this fact will make your life substantially easier as you go about implementing the KDTree.
- *Understand what KDTree::value type is.* The type KDTree::value type arises in many places in this project, both in the class implementation and the public interface. Remember that value type is a pair whose first element is a vector<double> (a point in space) and whose second element is the string associated with that point.

One detail worth mentioning is how to access the location and string data from a  $KDTreeNode*$ . If you have a KDTreeNode\* called node, then you can access its point as node- $\rightarrow$ value.first and its associated string as node->value.second.

• *Watch out for scoping rules when declaring helper functions.* When implementing your solution, you will almost certainly need to write helper functions for the recursive tree traversals. If these functions return either const iterators or KDTreeNode\*s, make sure that you correctly scope the return value when implementing them. That is, if you define a private member function in the .h file as

```
 private:
     KDTreeNode* myFunction() const;
```
Then you would implement it in the .cpp file as

KDTree::KDTreeNode\* KDTree::myFunction() const;

Instead of

KDTreeNode\* KDTree::myFunction() const;

The compiler errors you'll get if you forget the extra KDTree:: can be pretty ferocious, so make sure that you correctly scope the return type.

• *Be careful about const-correctness.* If you create any private member functions to assist in the implementations of the KDTree public interface, make sure those member functions are marked const where appropriate. In particular, the find and kNearestNeighborValue functions are both const, so if they call any member functions, those functions must be marked const as well. You will get some fairly ferocious compiler errors if you try calling a non-const member function from a const member function, so be wary.

### **Extensions**

If you're interested in sharpening your C++ skills, want to do more advanced operations on the kd-tree, or feel like spending a lazy Sunday coding away furiously, here's a few ideas for extensions you can build on top of this assignment. Some of these are fairly straightforward, while others will require significant time and effort. If you end up completing any of these, let me know and I'd be glad to look over what you've written!

- **Parameterize the KDTree class**. As written, the KDTree always associates strings with the points it stores. Try modifying the class so that you can store elements of arbitrary types along with points in space.
- **Add support for other distance metrics**. When doing nearest-neighbor lookup, we use Euclidean distance as a measure of "closeness" between two points and try to find a point in the kdtree with the least Euclidean distance to the test point. However, it's possible to use all sorts of other distance metrics, such as Manhattan distance or the maximum norm. Add support to KDTree to try out these new distance metrics. How does the behavior of the sample applications change?
- **Choose axes more intelligently**. The current kd-tree implementation cycles through which axis it splits on with each level of the tree. A more clever idea would be to split along the longest axis of the data set with the goal of spreading the points out more evenly. Update the  $KDTree$  class to use this functionality.
- **Add support for range searches**. One common operations on kd-trees is a *range search*, where the input is a rectangle in space and the output is the set of points in the kd-tree contained in that rectangle. This operation can be implemented extremely efficiently using a variant of the k-NN lookup algorithm. See if you can add this to the KDTree class.
- **Be creative!** Think of any clever uses for a kd-tree? How about something you could do to make the kd-tree more efficient? If you have any ideas you'd like to try out, by all means go for it and I'd love to see what you come up with.

#### **Deliverables**

To submit the assignment, email your updated KDTree.h and KDTree.cpp files [htiek@cs.stanford.edu.](mailto:htiek@cs.stanford.edu) If you've added any extensions or special features I should be aware of, let me know in the body of your email. Then pat yourself on the back – you've just completed the last assignment of CS106L and are now a veteran C++ programmer!

Good luck!